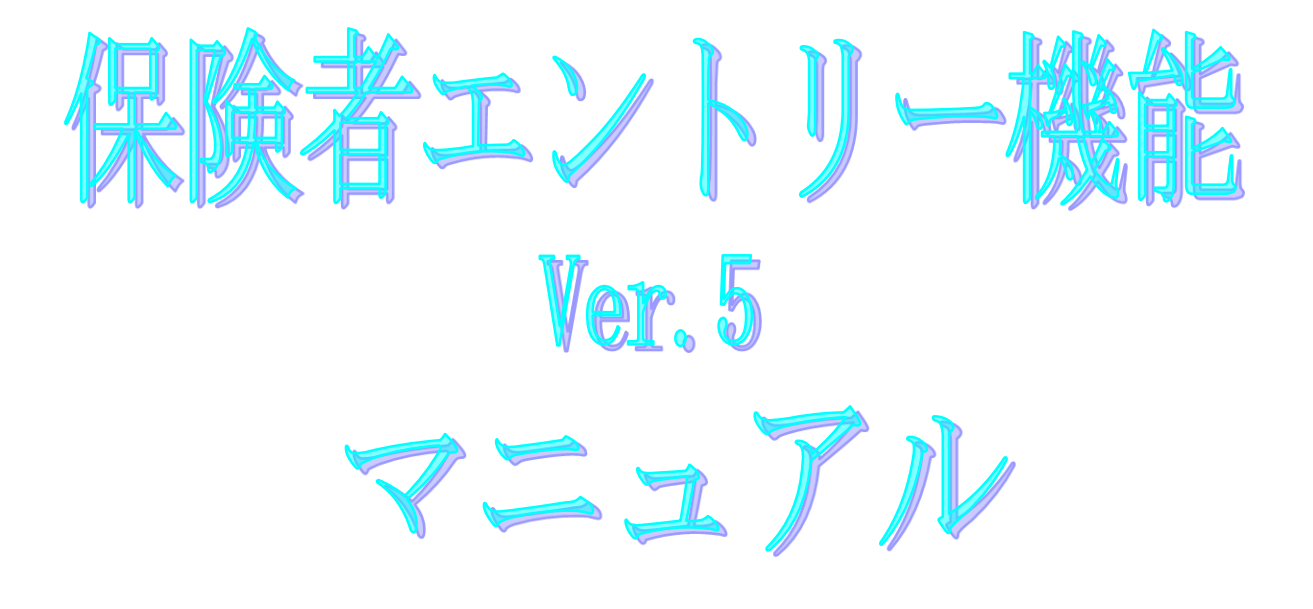

令和3年4月

## 国民健康保険中央会

## 改版履歴

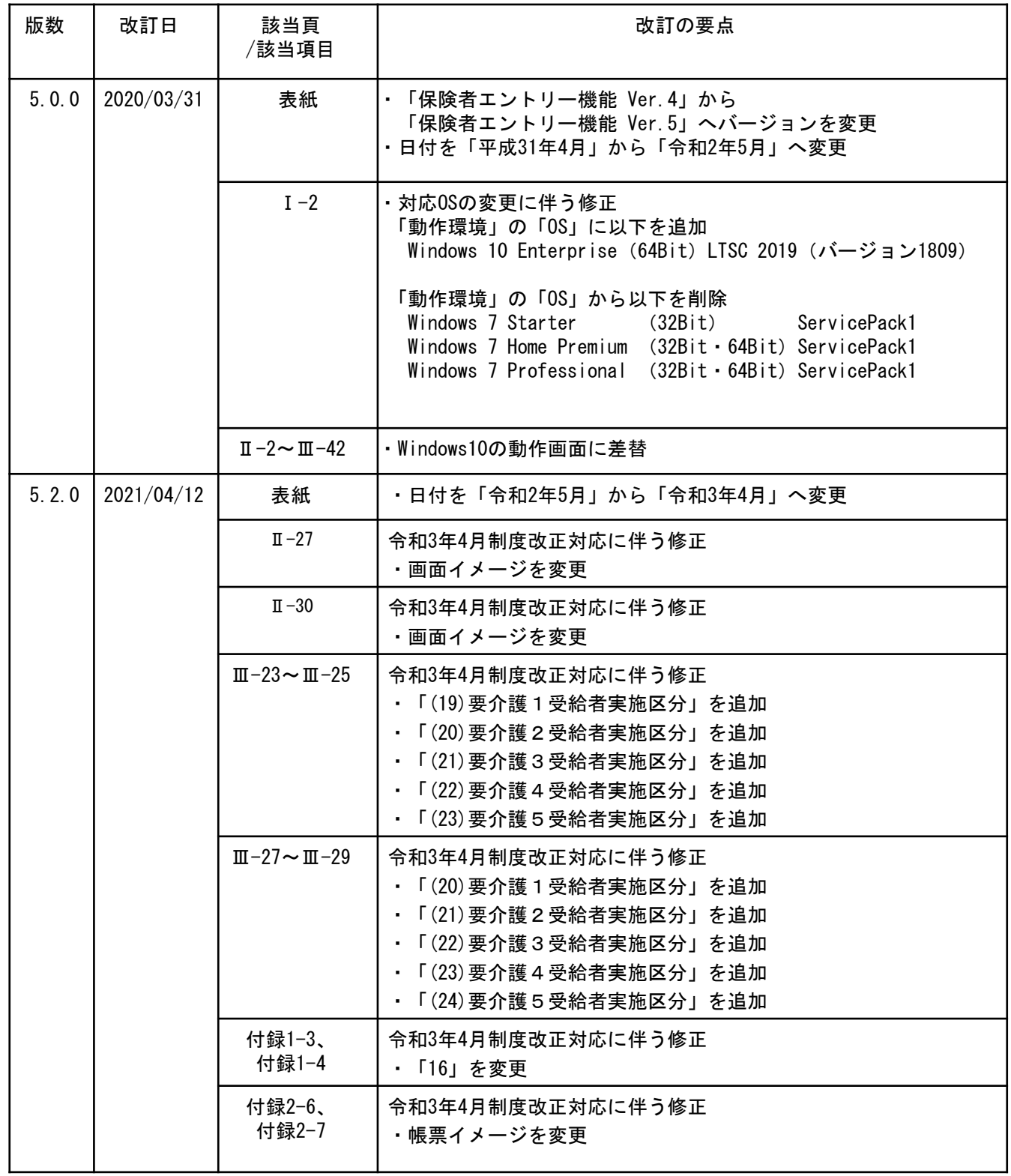

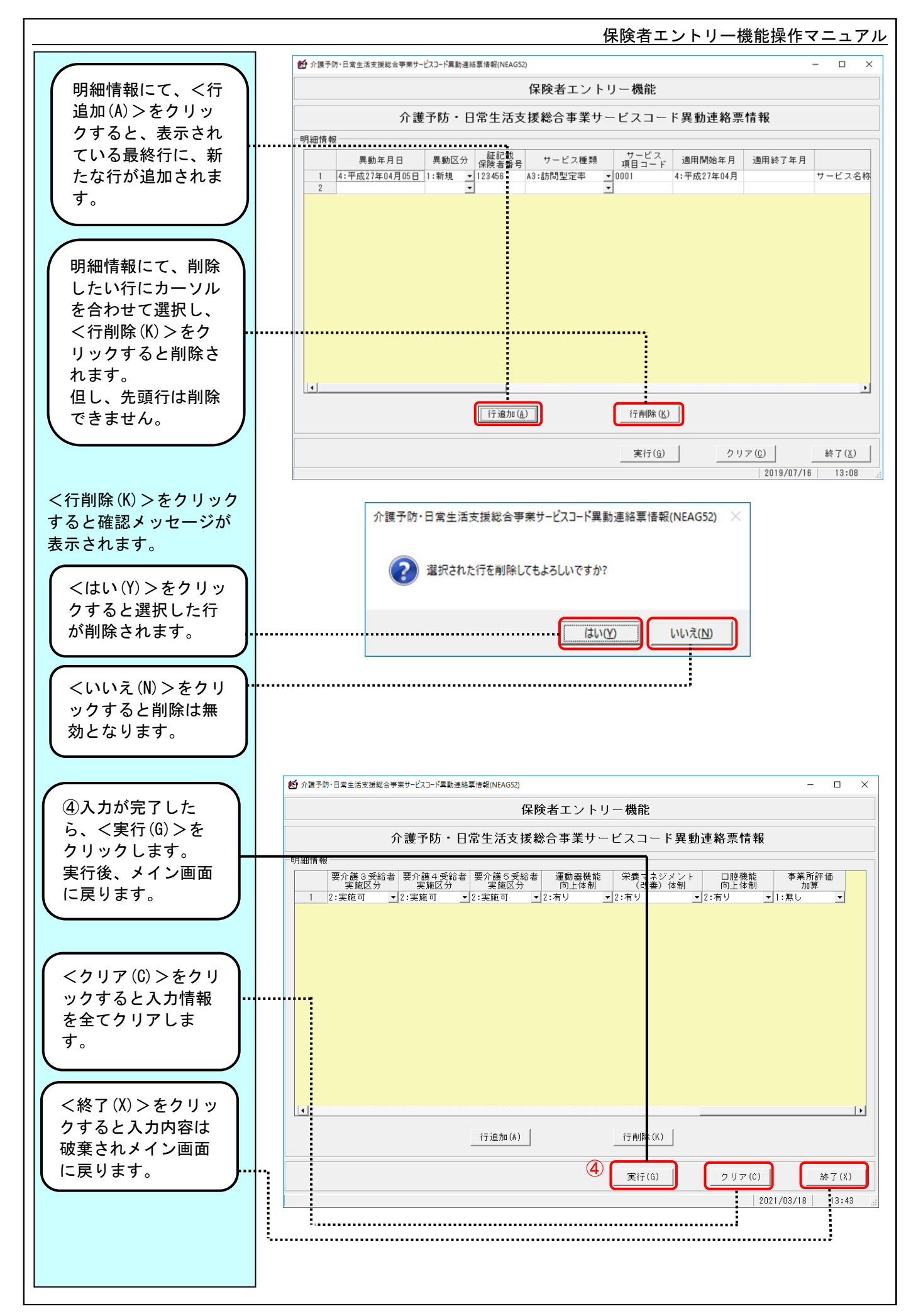

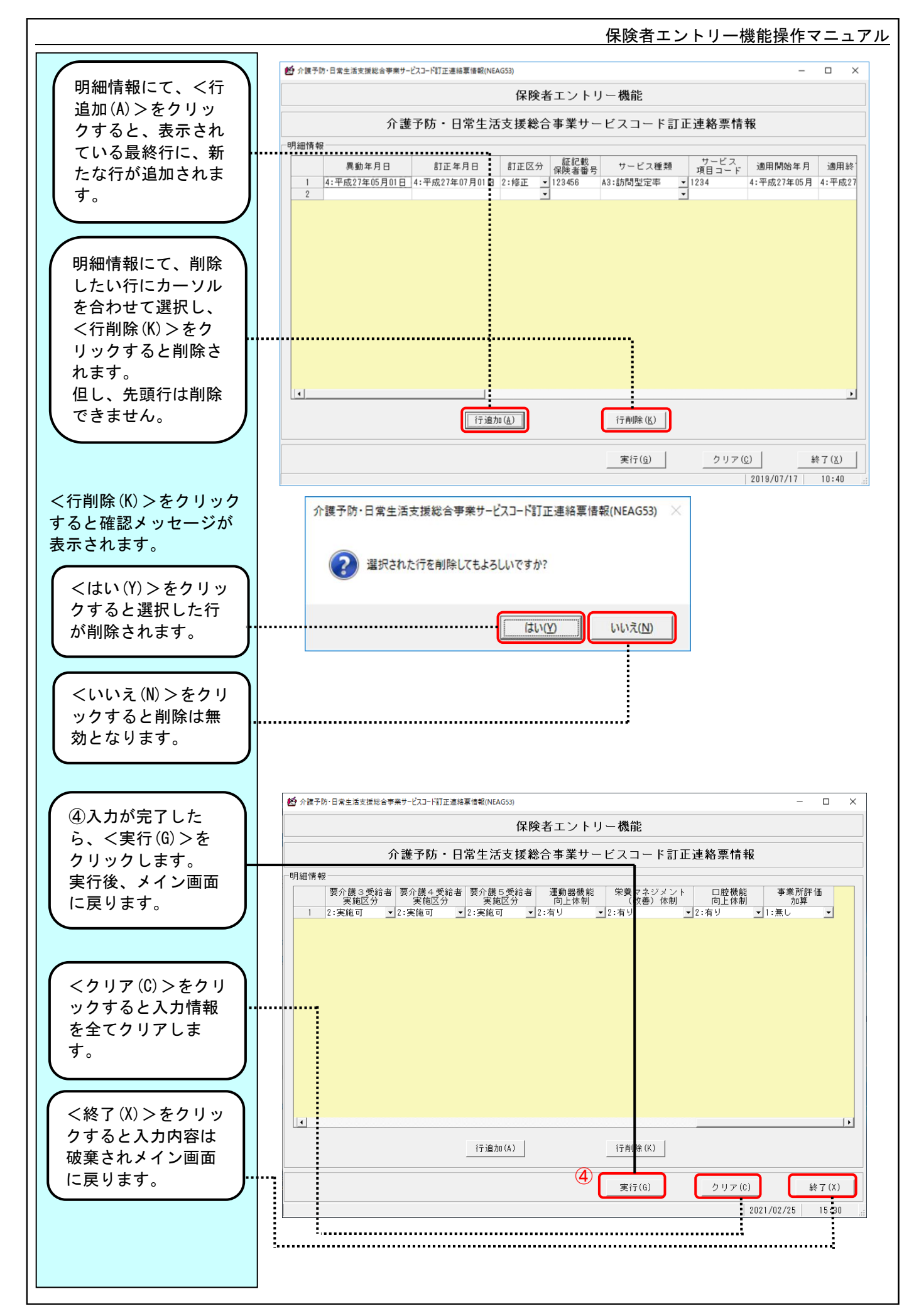

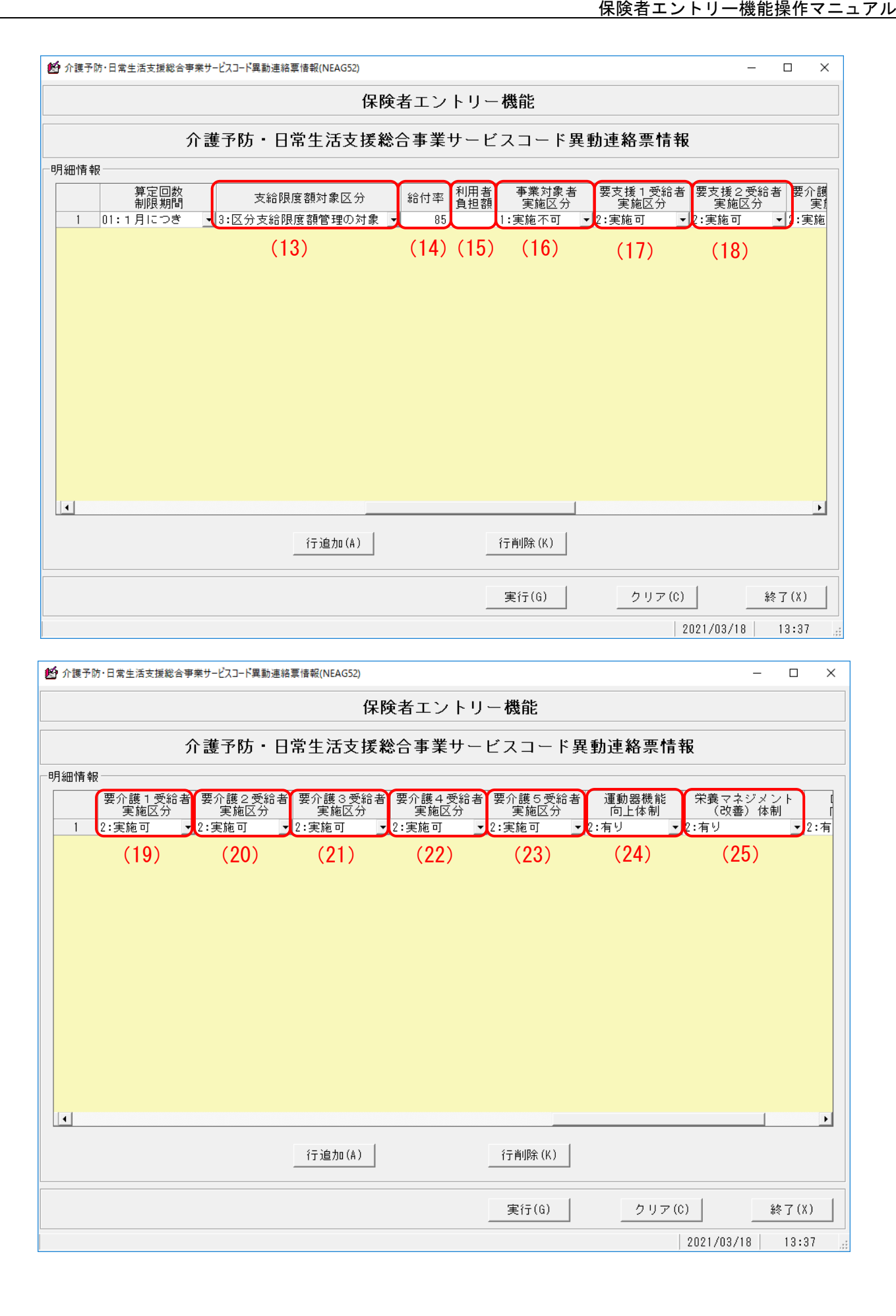

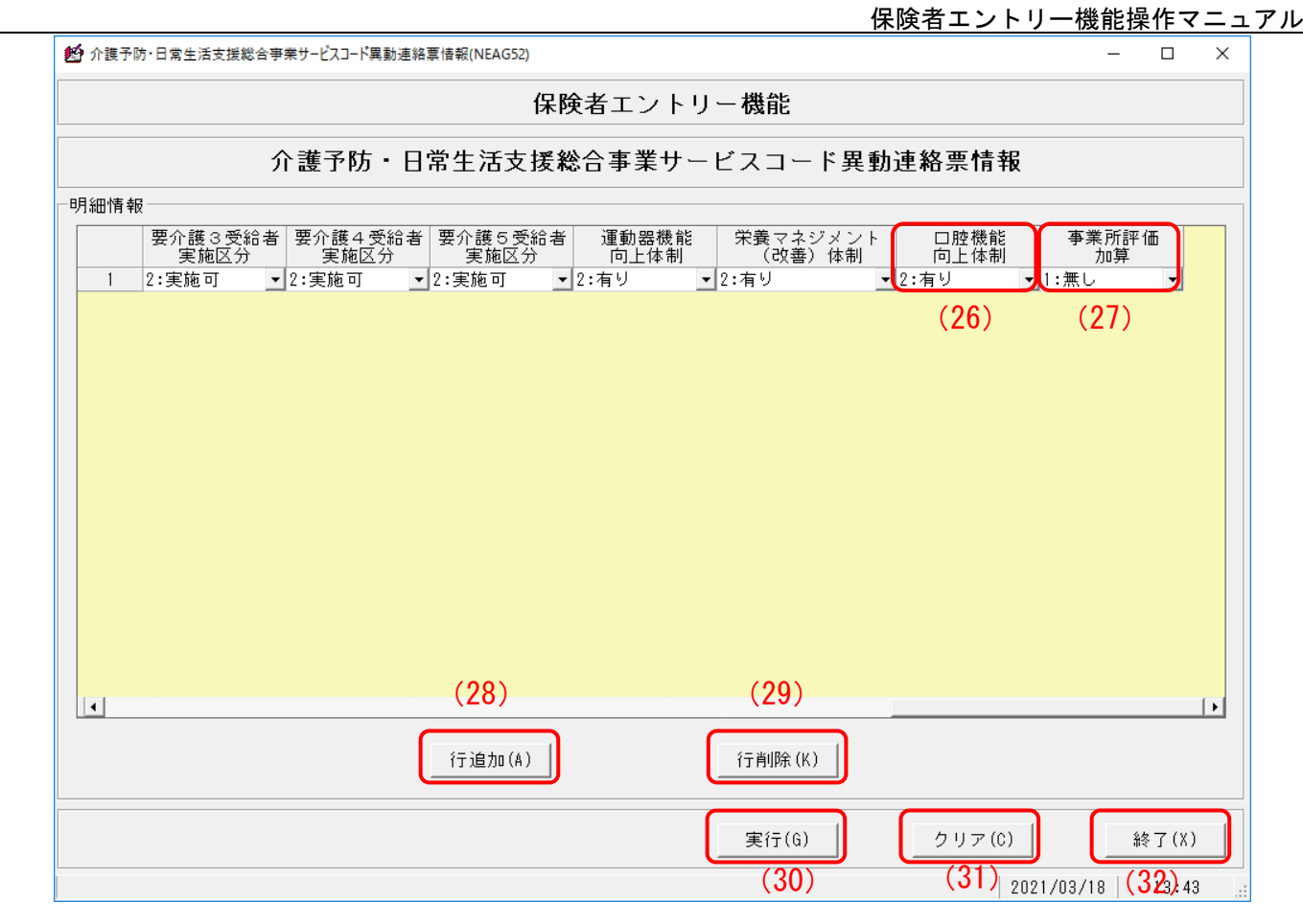

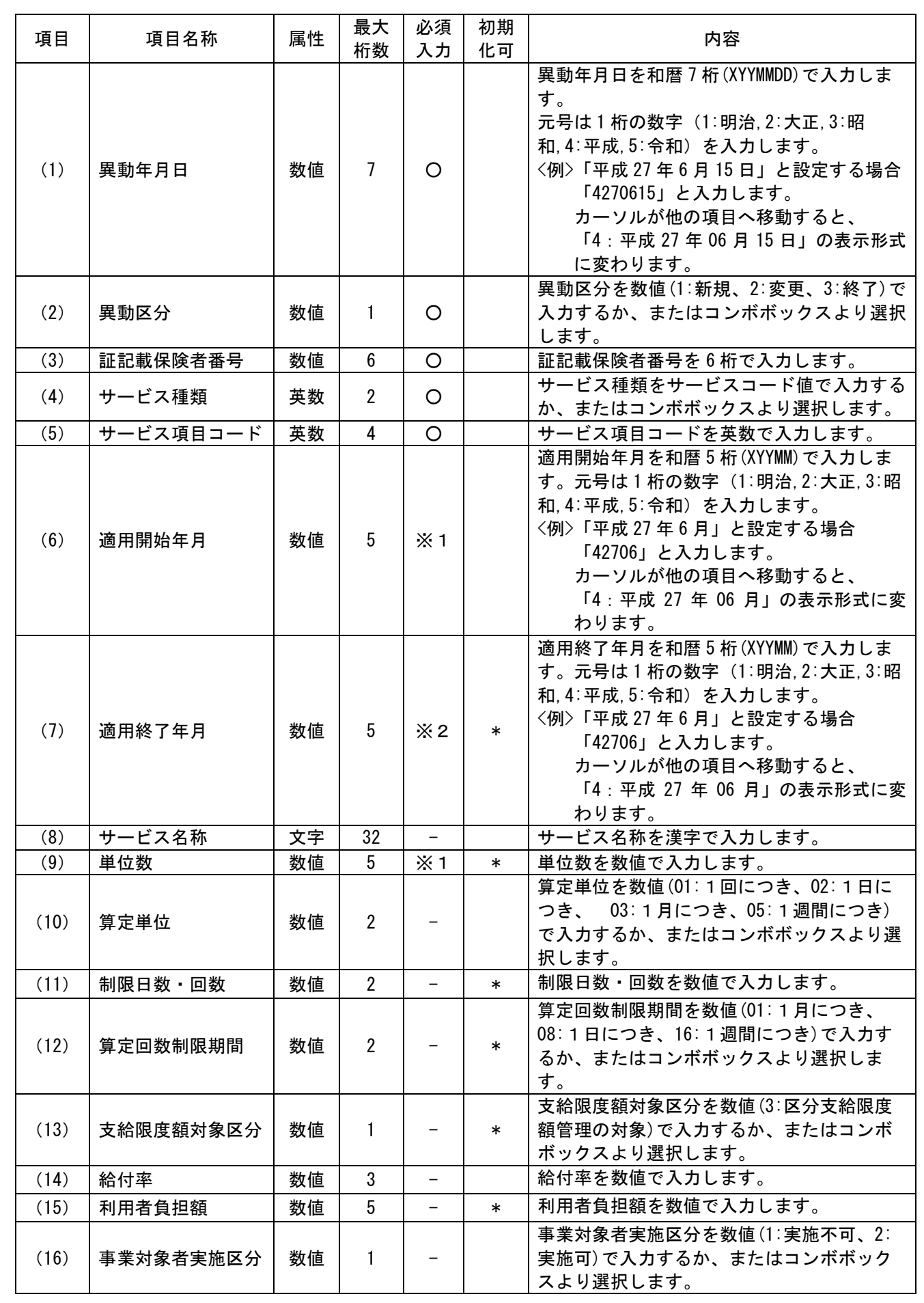

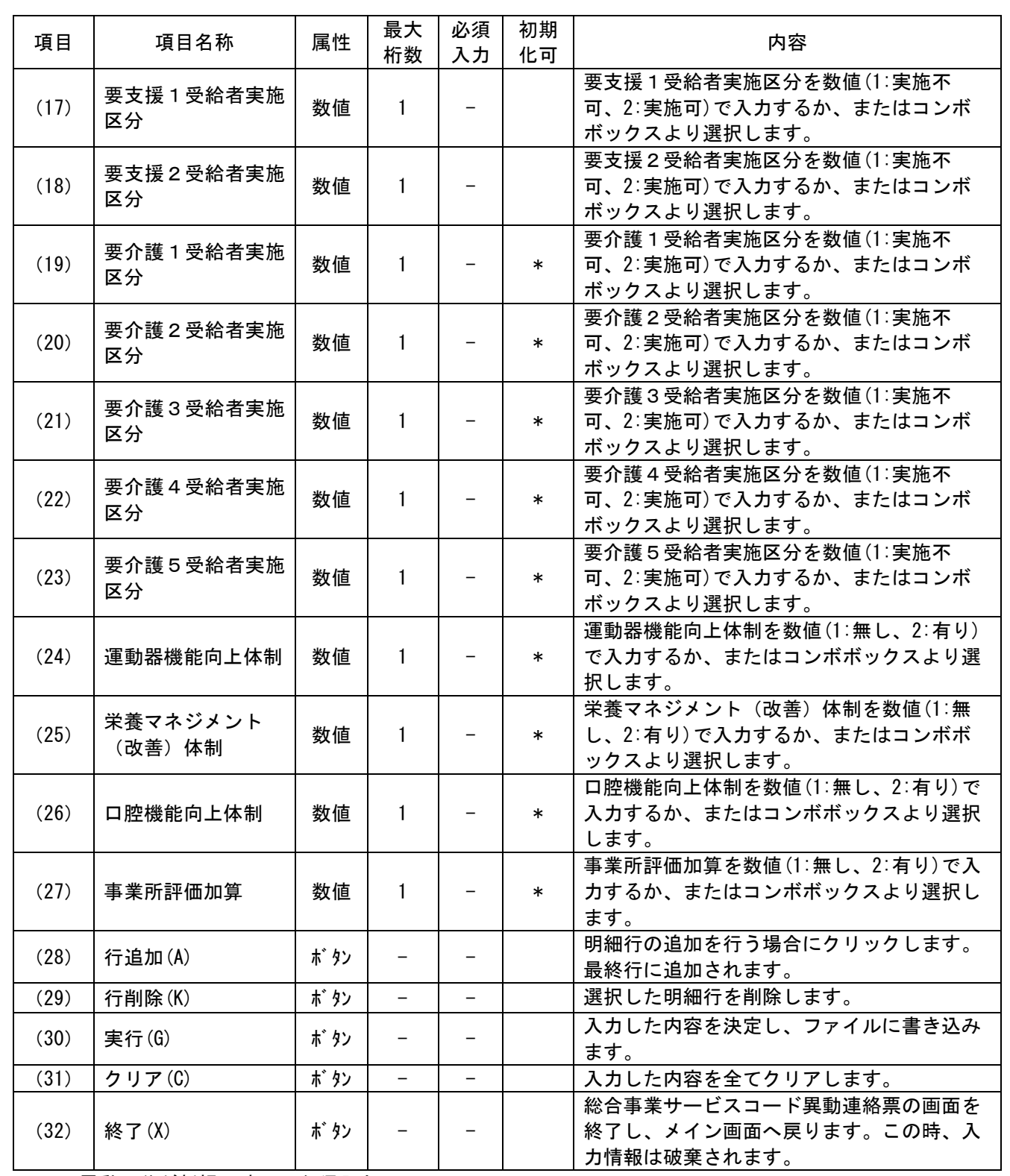

※1 異動区分が新規の時のみ必須入力

※2 異動区分が終了の時のみ必須入力

【初期化設定について】

 初期化を行う場合は、"\*" (半角文字)を設定します。 ただし、以下の項目は初期化できません。

異動年月日、異動区分、証記載保険者番号、サービス種類、サービス項目コード、適用開始年月、 サービス名称、算定単位、給付率、事業対象者実施区分、要支援1受給者実施区分、 要支援2受給者実施区分

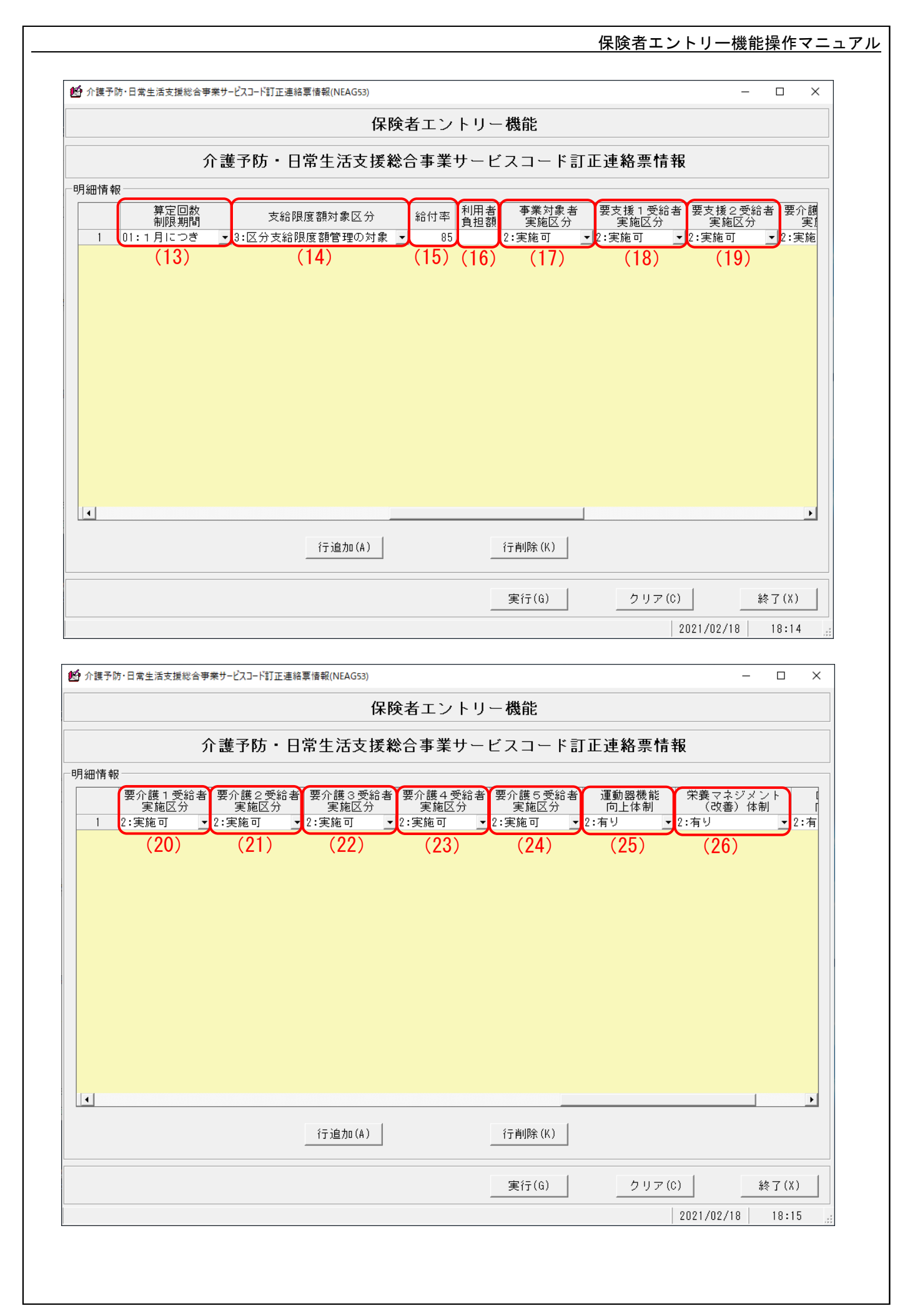

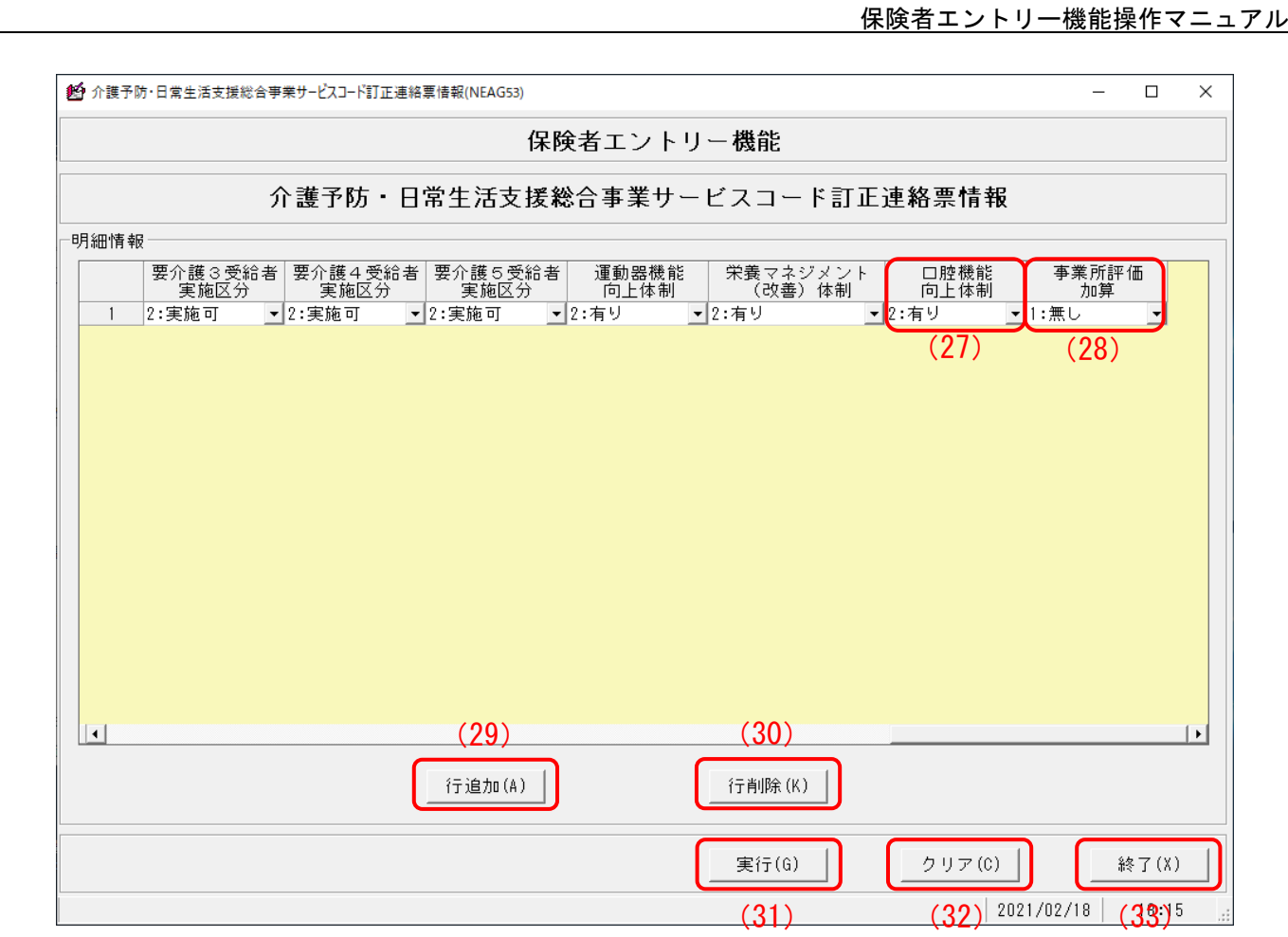

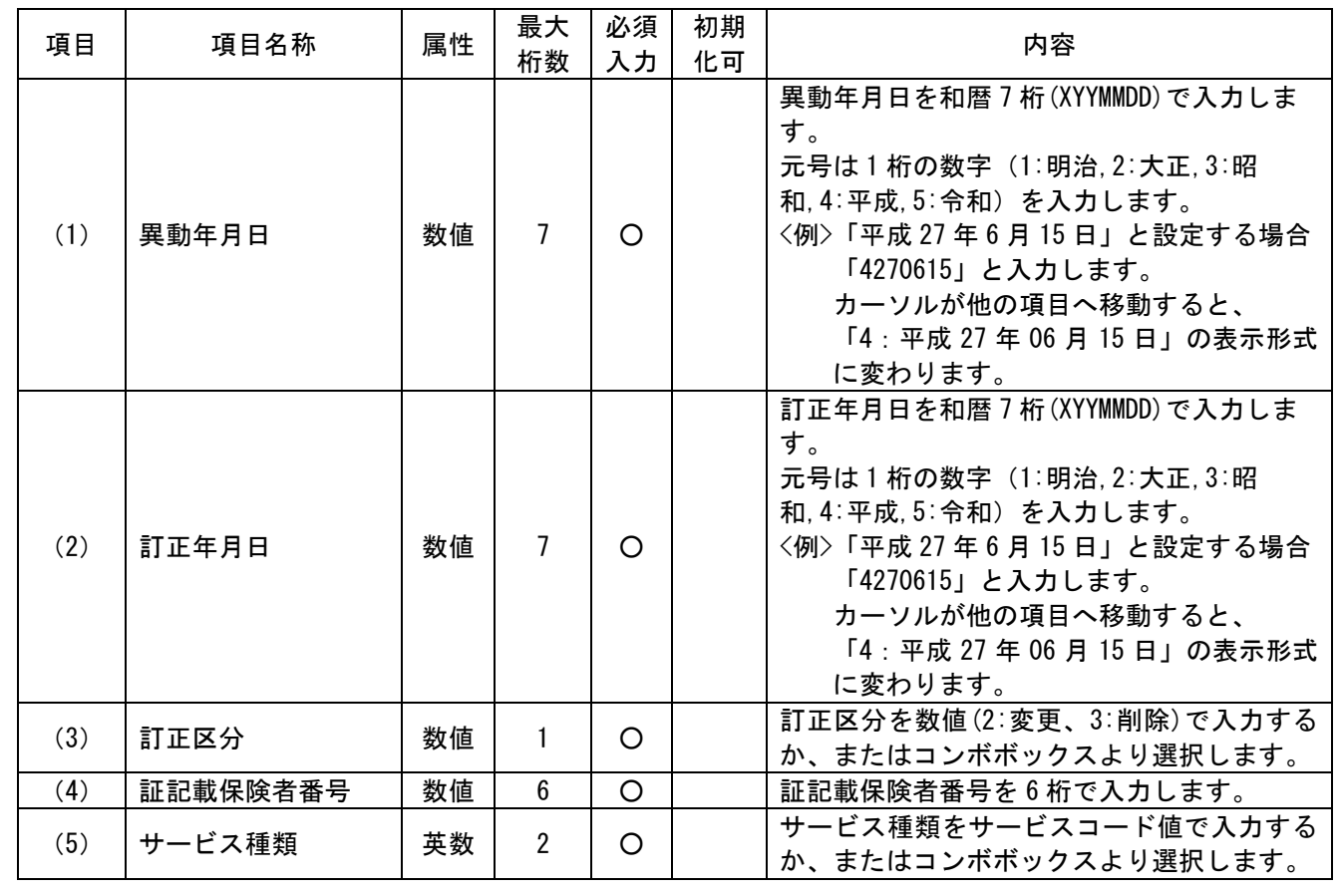

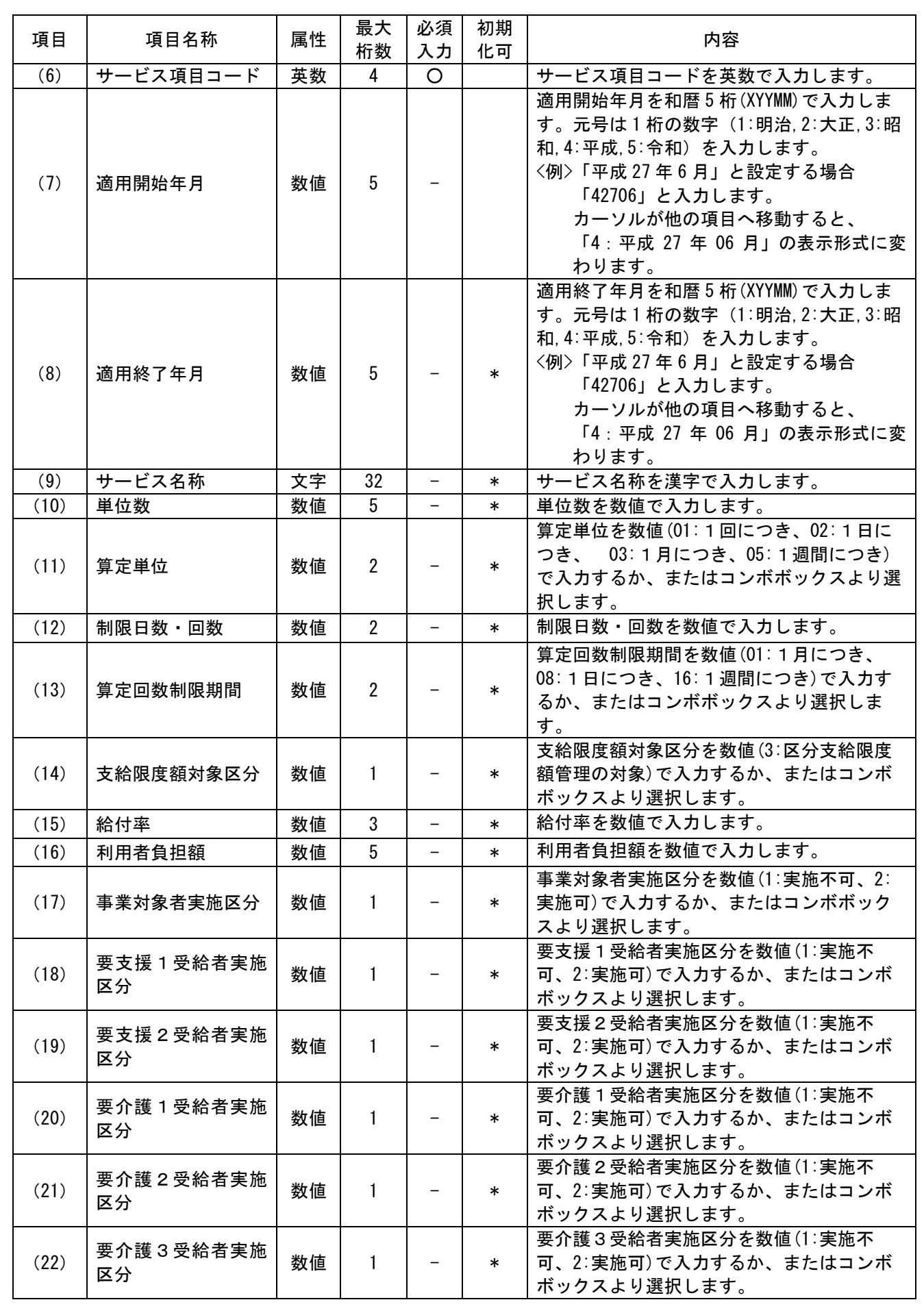

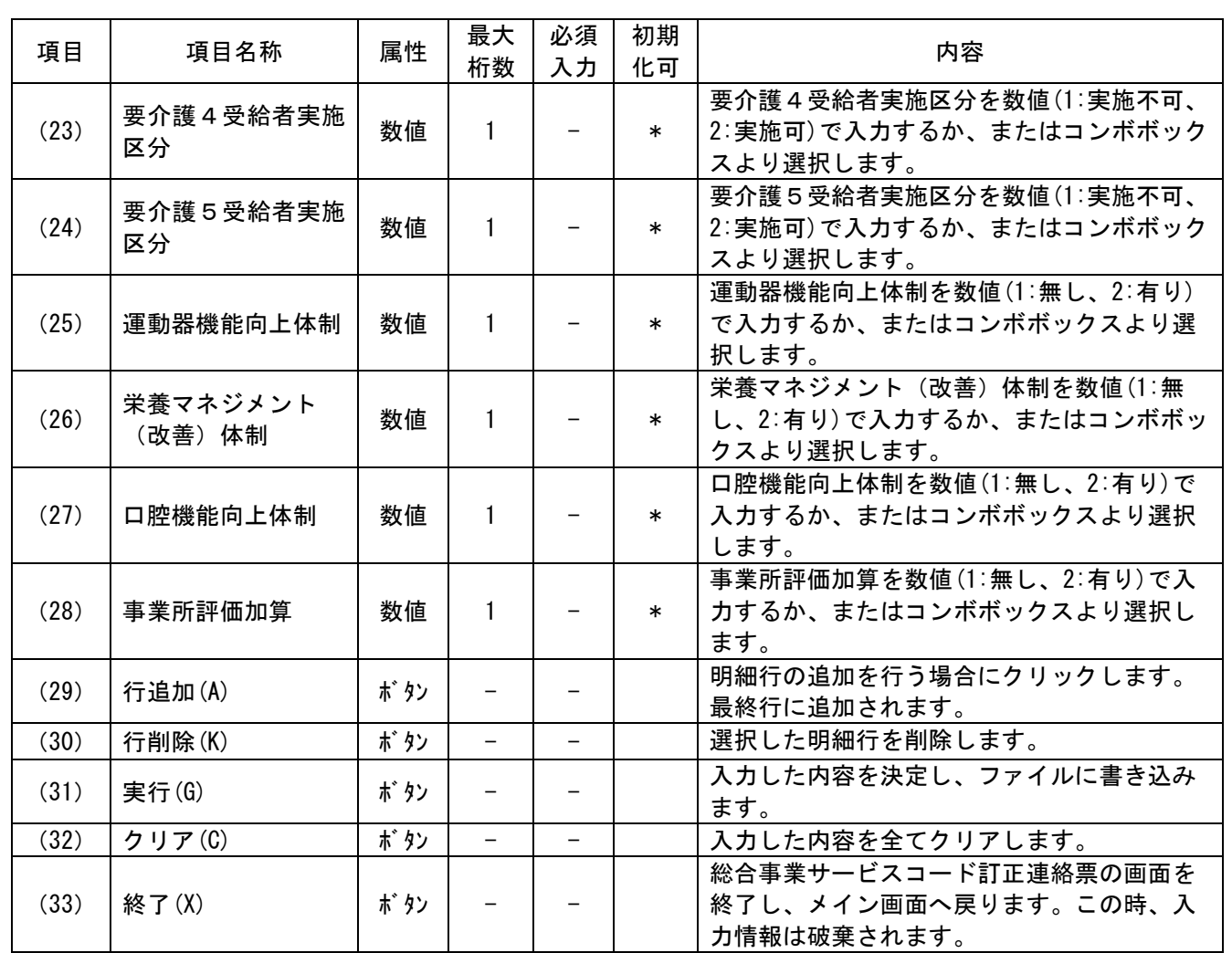

【初期化設定について】

初期化を行う場合は、"\*" (半角文字)を設定します。 ただし、以下の項目は初期化できません。

異動年月日、訂正年月日、訂正区分、証記載保険者番号、サービス種類、サービス項目コード、 適用開始年月

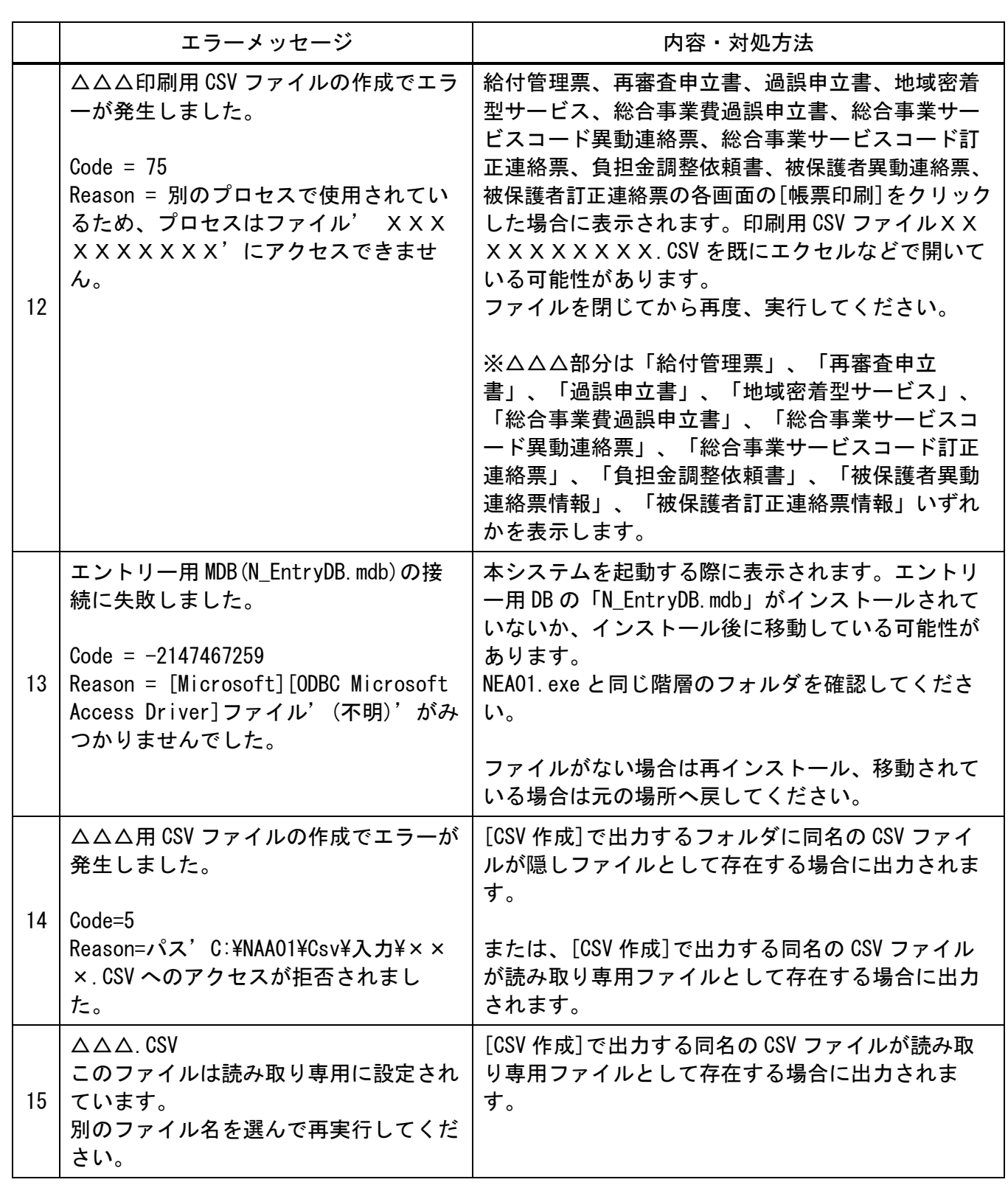

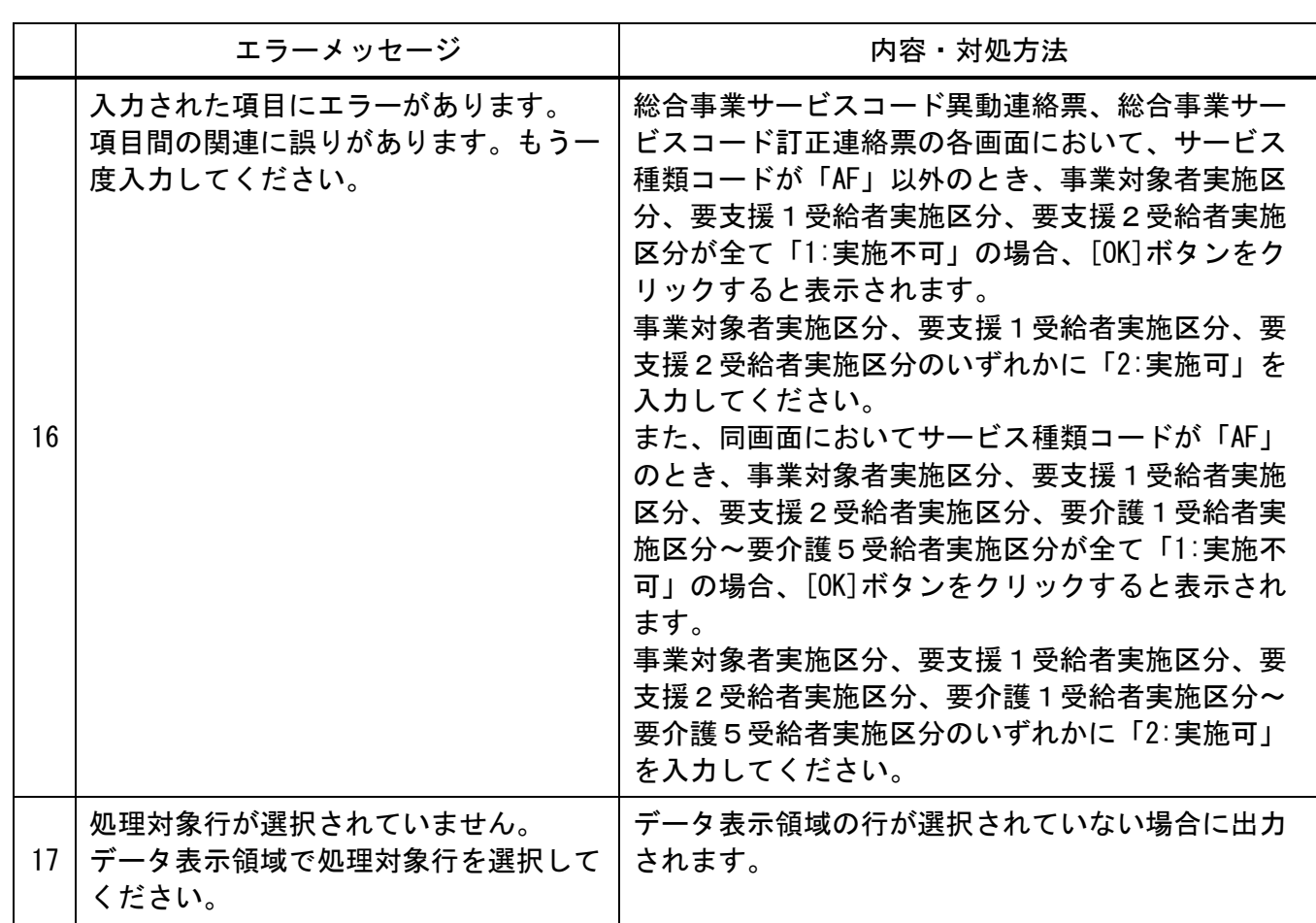

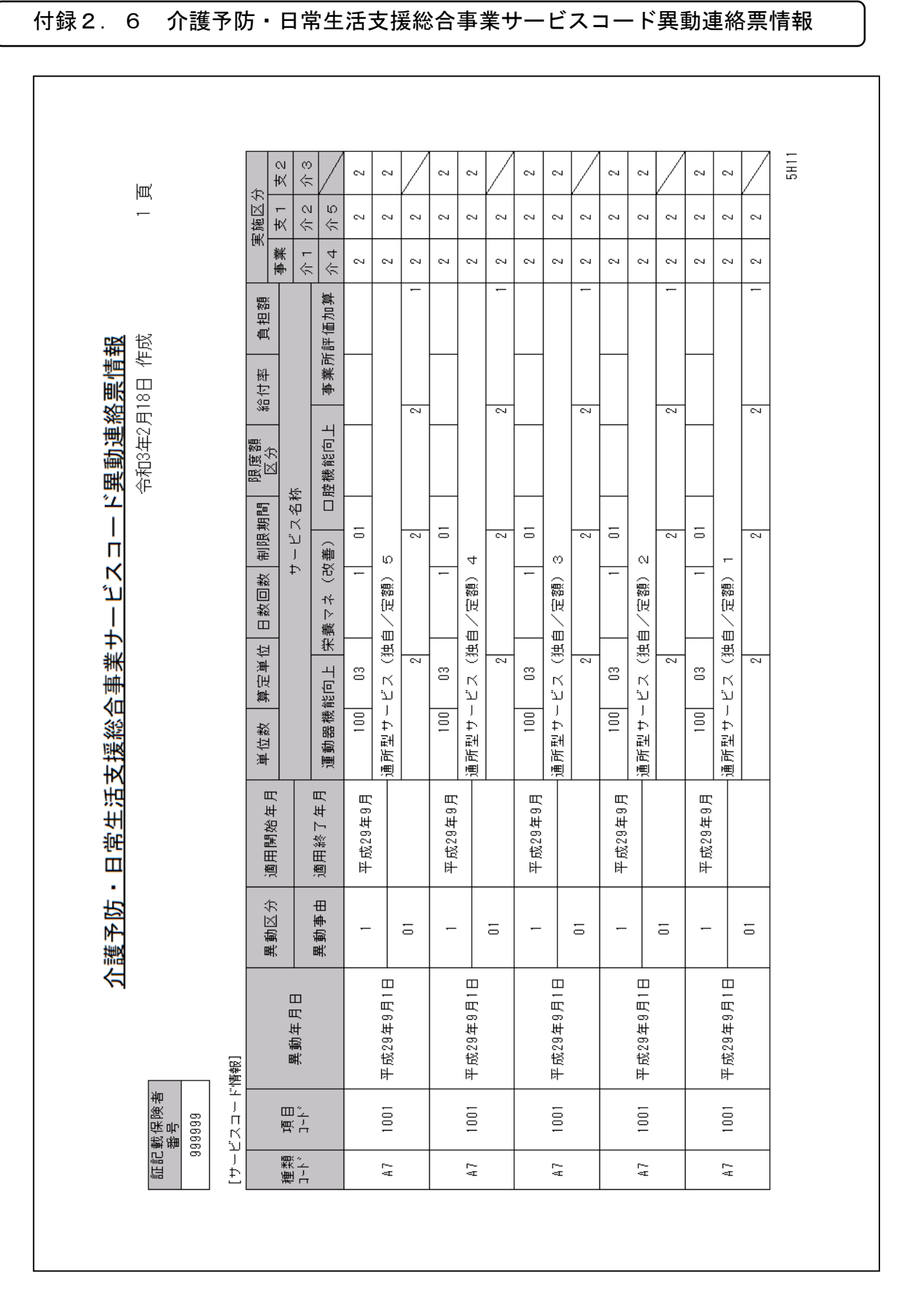

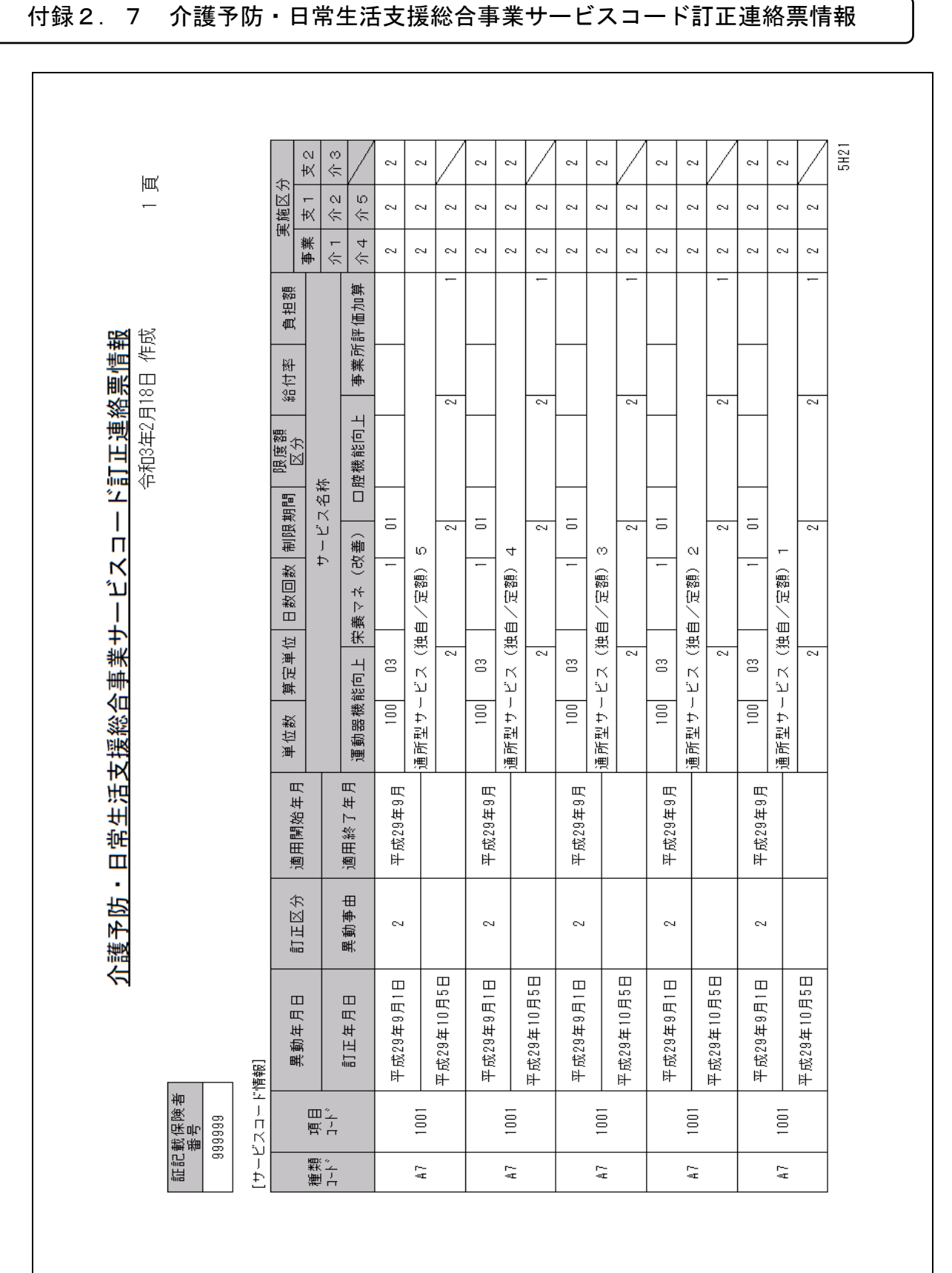